# ФЕДЕРАЛЬНОЕ АГЕНТСТВО ПО ТЕХНИЧЕСКОМУ РЕГУЛИРОВАНИЮ И МЕТРОЛОГИИ

# ФЕДЕРАЛЬНОЕ ГОСУДАРСТВЕННОЕ УНИТАРНОЕ ПРЕДПРИЯТИЕ

ВСЕРОССИЙСКИЙ НАУЧНО-ИССЛЕДОВАТЕЛЬСКИЙ ИНСТИТУТ РАСХОДОМЕТРИИ (ФГУП «ВНИИР»)

### УТВЕРЖДАЮ

Первый заместитель директора по научной работе заместитель директора по качеству ФГУП «ВНИИР» В.А. Фафурин 2016 г. ревраля **OGATAT** 

### ИНСТРУКЦИЯ

Государственная система обеспечения единства измерений

Контроллеры измерительные FloBoss S600+

Методика поверки

МП 0392-13-2016

**-**642**,**24-16

РАЗРАБОТАНА ФГУП «ВНИИР» АО «ПГ «Метран»

УТВЕРЖДЕНА ФГУП «ВНИИР»

Настоящая инструкция распространяется на Контроллеры измерительные FloBoss S600+ (далее - контроллеры) производства АО «ПГ «Метран» и устанавливает методику их первичной и периодической поверок.

Контроллеры измерительные FloBoss S600+ (далее – контроллеры) предназначены для измерений и преобразований сигналов измерительных преобразователей температуры, расхода, давления, плотности в измеряемые величины, расчета по измеренным значениям расхода массы и объема нефти, нефтепродуктов, жидких углеводородных сред, объемного расхода и объема природного газа.

Интервал между поверками - 4 года.

## **1 ОПЕРАЦИИ ПОВЕРКИ**

1.1 При проведении поверки выполняют следующие операции, указанные в таблице 1.

Таблица 1

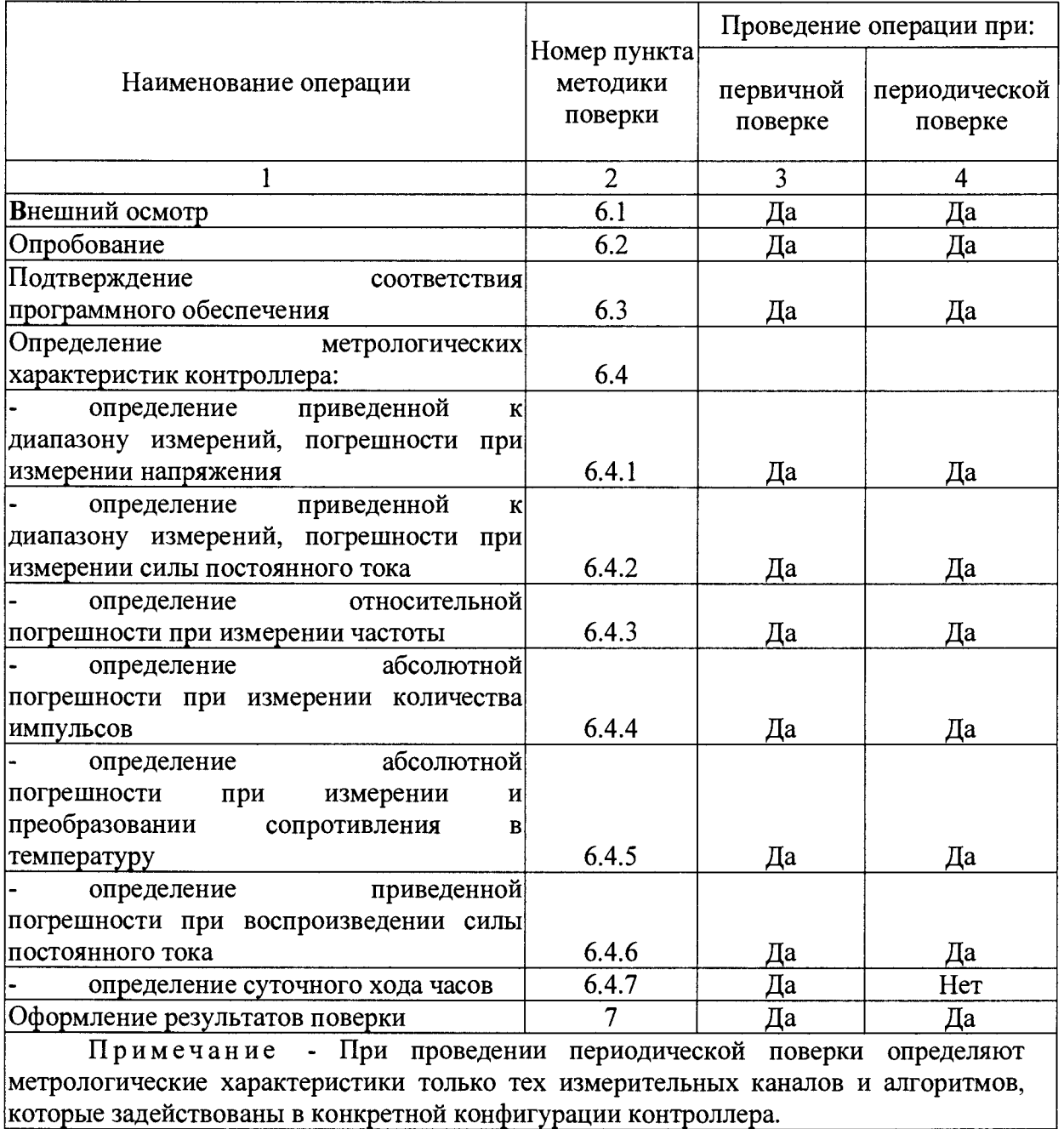

## **2 СРЕДСТВА ПОВЕРКИ**

- 2.1 При проведении поверки применяют следующие средства поверки:
- мультиметр 3458А, погрешность измерений напряжения постоянного тока  $\pm (0.5 \cdot 10^{-6} \text{HB} + 0.05 \cdot 10^{-6} \text{B} \text{TH})$  в диапазоне (0-10) В погрешность измерений силы постоянного тока  $\pm (25.10^{-6} \text{HB} + 4.10^{-6} \text{B} \text{TH})$  в диапазоне (0-100) мА;
- калибратор многофункциональный портативный Метран-510-ПКМ, диапазон воспроизведения силы постоянного тока (0-25) мА, погрешность (0,0075 % ИВ+1 мкА), диапазон воспроизведения напряжения постоянного тока (0- 0,1 )В, погрешность (0,0075 % +5 мкВ), (0,1-1)В, погрешность (0,0075 % +0,05 мВ), (1-5)В, погрешность (0,0075 % +0,25 мВ);
- генераторы сигналов произвольной формы AFG3021, диапазон частот синусоидального сигнала 20 МГц, пределы допускаемой относительной погрешности установки частоты  $\pm 1 \times 10^{-6}$ ;
- частотомер электронно-счетный 43-85/3, диапазон измеряемых частот (0,001 Гц - 150 МГц), относительная погрешность  $\delta_f = \pm \left( \delta_0 + \frac{7 \cdot 10^{-9}}{t_c} + \delta_{\text{gap}} \right) \delta_0$  -

относительная погрешность частоты опорного сигнала  $\pm 1x10^{-7}$  *HB*,  $t_{c}$  - время счета,  $\delta_{\text{zap}}$  – относительная погрешность системы запуска;

мера электрического сопротивления постоянного тока многозначная Р 3026, диапазон установки сопротивления от 0,01 до 111111,1 Ом, относительная погрешность установки сопротивления *R* , в процентах  $\mathbf{r}$  $11111111$  $\sqrt{7}$ 

$$
\delta = \pm \left[ 0.002 + 1.5 \cdot 10^{-6} \left( \frac{111111111}{R} - 1 \right) \right];
$$

- гигрометр психрометрический ВИТ, модели ВИТ-2, диапазон измерения температуры от 15 до 40 °С, цена деления шкалы 0,2 °С, диапазон измерения относительной влажности от 20 до 90%, абсолютная погрешность измерения относительной влажности не более ±7%;
- ЭВМ с установленным программным обеспечением CONFIG600 или WEBсервером, предназначенными для настройки и конфигурирования контроллера; подключенным тайм-сервером ФГУП «ВНИИФТРИ» с использованием протокола NTP.

2.2 Применяемые при поверке средства измерений должны быть поверены и иметь действующие свидетельства о поверке или поверительные клейма.

2.3 Допускается применять другие средства поверки, обеспечивающие определение и контроль метрологических характеристик поверяемого контроллера с требуемой точностью.

#### **3 ТРЕБОВАНИЯ БЕЗОПАСНОСТИ**

3.1 При проведении поверки необходимо соблюдать требования ГОСТ 12.2.007.0-75 и требования безопасности, установленные в технической документации на применяемые средства поверки.

3.2 К поверке допускаются лица, изучившие настоящую методику, эксплуатационную документацию на контроллеры и средства поверки и прошедшие инструктаж по охране труда.

### **4 УСЛОВИЯ ПОВЕРКИ**

4.1. При проведении поверки должны соблюдаться следующие условия:

- температура окружающего воздуха (23±5) °С;

- относительная влажность воздуха до 80 %;

- атмосферное давление от 84 до 106,7 кПа;

- напряжение питания постоянного тока  $(24 \pm 1, 2)$  В.

Вибрация и внешнее магнитное поле (кроме земного) отсутствуют.

### **5 ПОДГОТОВКА К ПОВЕРКЕ**

Перед проведением поверки контроллера выполняют следующие подготовительные работы:

5.1 Проверяют комплектность эксплуатационной документации на контроллер.

5.2 Проверяют наличие действующих свидетельств о поверке или наличие знаков поверки на используемые средства поверки.

5.3 Проверяют работоспособность контроллера и средств поверки в соответствии с руководством по эксплуатации.

5.4 Проводят монтаж средств поверки согласно структурным схемам указанным в руководстве по эксплуатации.

5.5 Включают и прогревают контроллер и средства поверки не менее 30 минут.

5.6 Остальную подготовку проводят согласно требованиям документации изготовителя контроллера и руководствам по эксплуатации средств поверки.

#### **6 ПРОВЕДЕНИЕ ПОВЕРКИ**

6.1 Внешний осмотр.

При внешнем осмотре должны быть установлены:

- соответствие комплектности контроллера;

- соответствие маркировки требованиям, предусмотренным эксплуатационной документацией;

- отсутствие механических повреждений, коррозии, нарушения покрытий, надписей и отсутствие других дефектов.

6.2 Опробование.

При опробовании проверяют работоспособность контроллера в соответствии с руководством по эксплуатации без определения метрологических характеристик.

Проверку проводят путем подачи на входы контроллера сигналов, имитирующих сигналы от первичных преобразователей. Результаты проверки считаются положительными, если при увеличении/уменьшении значения входного сигнала соответствующим образом изменяются значения измеряемой величины, для импульсных каналов должно наблюдаться равномерное увеличение соответствующих величин.

6.3 Подтверждение соответствия программного обеспечения.

Выполняют проверку идентификационных признаков ПО в соответствии с руководством по эксплуатации в следующей последовательности:

- 1. Включить питание контроллера;
- 2. Дождаться завершения самодиагностики и загрузки контроллера;
- 3. Из основного меню выбрать пункт: 5\* SYSTEM SETTINGS
- 4. Выбирать пункт меню: 7 SOFTWARE VERSION
- 5. При помощи навигационных клавиш переместиться на страницу: VERSION CONTROL FILE CSUM
- 6. Считать цифровой идентификатор ПО (SW);
- 7. При помощи навигационных клавиш переместиться на страницу: VERSION CONTROL APPLICATION SW
- 8. Считать номер версии (идентификационный номер).

Идентификационные признаки должны соответствовать указанным в описании типа.

6.4 Определение метрологических характеристик контроллера.

6.4.1 Определение приведенной к диапазону измерений, погрешности при измерении напряжения.

На входе измерительного канала напряжения при помощи калибратора Метран-510-ПКМ задают значение входного сигнала напряжения  $U_{rad}$  и контролируют его при помощи мультиметра 3458А, соответствующего проверяемой точке диапазона измерений, и считывают значение входного сигнала с дисплея контроллера  $U_{im}$ . Задается не менее пяти значений измеряемого параметра, равномерно распределенных в пределах диапазона измерений, включая крайние точки диапазона.

Рассчитывают погрешность, приведенную к диапазону измерений *L* , в процентах, по формуле:

$$
\gamma_U = \frac{U_{izm} - U_{zad}}{L} 100.
$$
 (1)

Результаты поверки считаются положительными, если рассчитанная погрешность при измерении напряжения не превышает ±0,015 *%.*

6.4.2 Определение приведенной к диапазону измерений, погрешности при измерении силы постоянного тока

На входе измерительного канала силы постоянного тока при помощи калибратора Метран-510-ПКМ задают значение входного сигнала силы постоянного тока  $I_{\text{rad}}$  и контролируют его при помощи мультиметра 3458A, соответствующего проверяемой точке диапазона измерений, и считывают значение входного сигнала с дисплея контроллера  $I_{im}$ . Задается не менее пяти значений измеряемого параметра,

равномерно распределенных в пределах диапазона измерений, включая крайние точки диапазона.

Рассчитывают погрешность, приведенную к диапазону измерений  $L2$ , в процентах, по формуле:

$$
\gamma_{I} = \frac{I_{izm} - I_{zad}}{L2} 100.
$$
 (2)

Результаты поверки считаются положительными, если рассчитанная погрешность при измерении силы постоянного тока не превышает  $\pm 0.02$  %.

#### 6.4.3 Определение относительной погрешности при измерении частоты

На вход измерительного канала частоты при помощи генератора АFG3021 задают значения выходного сигнала частоты  $V_{rad}$ , соответствующего поверяемой точки диапазона измерений, и считывают значение выходного сигнала с дисплея контроллера Задается не менее пяти значений измеряемого параметра, равномерно  $V_{ijm}$ . распределенных в пределах диапазона измерений, включая крайние точки диапазона.

Рассчитывают относительную погрешность измерения частоты в процентах, по формуле:

$$
\delta_{v} = \frac{V_{izm} - V_{zad}}{V_{zad}} 100.
$$
 (3)

Результаты поверки считаются положительными. рассчитанная если погрешность при измерении не превышает  $\pm 0,002$  %.

6.4.4 Определение абсолютной погрешности при измерении количества импульсов

На вход измерительного канала счета импульсов при помощи генератора AFG3021 задают пачку импульсов  $N_{rad}$  не менее 30000 импульсов при частоте соответствующей рабочей частоте контроллера. Счет импульсов контролируют при помощи частотомера Ч3. Проверку проводят для трех частот: 50, 5000 и 10000 Гц. Считывают значение измеренного количества импульсов с дисплея контроллера  $N_{\text{irm}}$ .

Рассчитывают абсолютную погрешность измерения количества импульсов, по формуле:

$$
\Delta_N = N_{izm} - N_{zad}.\tag{4}
$$

Результаты поверки считаются положительными, если рассчитанная погрешность при измерении количества импульсов не превышает  $\pm 1$  на 10000 импульсов.

6.4.5 Определение абсолютной погрешности при измерении и преобразовании сопротивления в температуру

На входе измерительного канала ввода сигналов термометра сопротивления при помощи меры электрического сопротивления Р 3026 устанавливают сопротивление, имитирующее задаваемую температуру  $T_{rad}$  соответствующую поверяемой точке диапазона измерений и считывают с дисплея вычислителя измеренную температуру  $T_{\text{cm}}$ . Измерения проводят менее чем для пяти значений измеряемого параметра, равномерно распределенных в пределах диапазона измерений, включая крайние точки диапазона, рекомендуется выбирать следующие  $T_{\min}$ ,  $T_{\min}$  + 0, 25( $T_{\max}$  –  $T_{\min}$ ), значения:  $T_{\min}$  + 0,5( $T_{\max}$  –  $T_{\min}$ ),  $T_{\min}$  + 0,75( $T_{\max}$  –  $T_{\min}$ ),  $T_{\max}$ . Значеиия  $T_{\min}$  и  $T_{\max}$  соответствуют

нижнему и верхнему пределу диапазона измерений. Значения сопротивлений, устанавливаемых на магазине сопротивлений, рассчитывают по ГОСТ 6651-2009 для платиновых термопреобразователей сопротивления Pt100 (α = 0,00385 °C<sup>-1</sup>, R<sub>0</sub> = 100 Oм).

Рассчитывают абсолютную погрешность по каналу ввода сигналов термометра сопротивления, по формуле

$$
\Delta_T = T_{izm} - T_{zad} \,. \tag{5}
$$

Результаты поверки считают положительными, если рассчитанная погрешность не превышает

 $\pm 0.06^{\circ}$ С в диапазоне измеряемых температур от минус 100 до 200 °С;

 $\pm 0.1$ °С в диапазоне температур от 200 до 300 °C.

6.4.6 Определение приведенной погрешности при воспроизведении силы постоянного тока

На соответствующих контактах канала вывода аналоговых сигналов тока контроллером генерируют постоянный ток  $I_{\omega t}$ , который контролируется при мультиметра 3458А  $I_{out}$ . Задается не менее пяти значений измеряемого параметра, равномерно распределенных в пределах диапазона измерений, включая крайние точки лиапазона.

Рассчитывают погрешность, приведенную к диапазону измерений  $L_{out}$ , в процентах, по формуле

$$
\gamma_{I_{-}out} = \frac{I_{out} - I_{out_{-}e}}{L_{out}} 100.
$$
\n(6)

Результаты поверки считают положительными, если рассчитанная погрешность не превышает  $\pm 0.1$  %.

6.4.7 Определение суточного хода часов.

Устанавливают часы ЭВМ по тайм-серверу группы тайм-серверов ФГУП «ВНИИФТРИ» с использованием протокола NTP. На ЖК-дисплее контроллера устанавливают индикацию времени, на дисплее ЭВМ устанавливают индикацию показаний часов. Фиксируют начальное значение  $\tau$  поправки часов контроллера как разность показаний часов контроллера и часов ЭВМ в секундах. Проверку продолжают в течении времени не менее 48 часов. По окончании проверки фиксируют конечное значение  $\tau_k$  поправки часов контроллера как разность показаний часов контроллера и часов ЭВМ в секундах.

Рассчитывают значение суточного хода часов по формуле

$$
\Delta_{\tau} = \frac{\tau_n - \tau_k}{2} \tag{7}
$$

Результаты считают положительными, если суточный ход часов находится в пределах  $\pm 0.5$  с/сут.

Примечание - Проверку по п. 6.4.7 допускается проводить одновременно с другими проверками.

#### 7 ОФОРМЛЕНИЕ РЕЗУЛЬТАТОВ ПОВЕРКИ

7.1. Результаты поверки заносят в протокол произвольной формы.

7.2. Положительные результаты поверки оформляют свидетельством о поверке или ставят знак поверки в паспорт в соответствии с документом «Порядок проведения поверки средств измерений, требования к знаку поверки и содержанию свидетельства о поверке», утвержденным приказом Минпромторга России 2 июля 2015 года №1815 (далее - Порядок проведения поверки).

7.3. При отрицательных результатах поверки контроллер не допускают к применению и выполняют процедуры, предусмотренные Порядком проведения поверки.